John Perry

Loops Indefinite loops Summary

# MAT 305: Mathematical Computing Repeating a task with loops

John Perry

University of Southern Mississippi

Fall 2013

▲□▶▲□▶▲□▶▲□▶ □ のQ@

#### John Perry

Loops Indefinite loops Summary

### 1 Loops

## **2** Indefinite loops

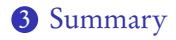

# Outline

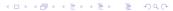

#### John Perry

#### Loops

Indefinite loops Summary

### 1 Loops

**2** Indefinite loops

**3** Summary

## Outline

# Loops?

< ロ > < 同 > < 三 > < 三 > < 三 > < ○ < ○ </p>

#### Loops

Indefinite loops Summary

MAT 305: Mathematical Computing

John Perry

• loop: a sequence of statements that is repeated

big time bug: infinite loops

# Loops?

#### Loops

Indefinite loops Summary

MAT 305: Mathematical

Computing John Perry

### • loop: a sequence of statements that is repeated

big time bug: infinite loops

"infinite loop"? see infinite loop

- AmigaDOS manual, ca. 1993

# Why loops?

◆□▶ ◆□▶ ◆□▶ ◆□▶ □ - つへつ

#### Loops

#### Indefinite loops Summary

MAT 305: Mathematical

Computing John Perry

- like functions: avoid retyping code
  - many patterns repeated
  - same behavior, different data
- don't know number of repetitions when programming

# Types of loops

◆□▶ ◆□▶ ◆□▶ ◆□▶ □ - つへつ

#### Loops

Indefinite loops Summary

MAT 305: Mathematical

Computing John Perry

- definite
  - number of repetitions known at beginning of loop
- indefinite
  - number of repetitions not known at beginning of loop
  - number of repetitions unknownable at beginning of loop

# Types of loops

◆□▶ ◆□▶ ◆□▶ ◆□▶ □ - つへつ

#### Loops

Indefinite loops Summary

MAT 305: Mathematical

Computing John Perry

- definite
  - number of repetitions known at beginning of loop
- indefinite
  - number of repetitions not known at beginning of loop
  - number of repetitions unknownable at beginning of loop

Most languages use different constructions for each

#### John Perry

Loops Indefinite loops

### 1 Loops

## **2** Indefinite loops

**3** Summary

## Outline

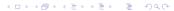

#### John Perry

Loops Indefinite loops Summary

# The while command

### while condition : statement1 statement2 ...

### where

- statements are executed while condition remains true
  - statements will *not* be executed if *condition* is false from the get-go
- like definite loops, variables in condition can be modified
- unlike definite loops, variables in *condition* **should** be modified

John Perry

Loops Indefinite loops Pseudocode for indefinite loop

▲□▶ ▲圖▶ ▲臣▶ ★臣▶ = 臣 = のへで

while condition statement1 statement2 ... out-of-loop statement 1

John Perry

Loops Indefinite loops Pseudocode for indefinite loop

▲□▶▲□▶▲□▶▲□▶ □ のQ@

while condition statement1 statement2 ... out-of-loop statement 1

Notice:

- indentation ends at end of loop
- no colon

#### John Perry

Loops Indefinite loops Summary

### sage: f = x \* \* 10sage: while f != 0: f = diff(f)print f 10\*x^9 90\*x^8 720\*x^7 5040\*x^6 30240\*x^5 151200\*x^4 604800\*x^3 1814400\*x^2 3628800\*x 3628800 0

# Example

John Perry

Loops Indefinite loops

# More interesting example

▲□▶▲□▶▲□▶▲□▶ □ のQ@

Use the Method of Bisection to approximate a root of  $\cos x - x$  on the interval [0, 1], correct to the hundredths place.

John Perry

Loops Indefinite loops

# More interesting example

▲□▶▲□▶▲□▶▲□▶ □ のQ@

Use the Method of Bisection to approximate a root of  $\cos x - x$  on the interval [0, 1], correct to the hundredths place.

Hunh?!?

#### John Perry

### Loops Indefinite loops

## The Method of Bisection is based on: Theorem (Intermediate Value Theorem) *If*

- f is a continuous function on [a,b], and
- $f(a) \neq f(b)$ ,

then

- for any y between f(a) and f(b),
- $\exists c \in (a, b)$  such that f(c) = y.

# Method of Bisection?

▲□▶▲□▶▲□▶▲□▶ □ のQ@

## Continuous?

▲□▶▲□▶▲□▶▲□▶ □ のQ@

#### Mathematical Computing John Perry

MAT 305-

### Loops Indefinite loops

- f continuous at x = a if
  - can evaluate limit at x = a by computing f(a), or
  - can draw graph without lifting pencil

## Continuous?

◆□▶ ◆□▶ ◆□▶ ◆□▶ □ - つへつ

#### MAT 305: Mathematical Computing

#### John Perry

- Loops Indefinite loops
- f continuous at x = a if
  - can evaluate limit at x = a by computing f(a), or
  - can draw graph without lifting pencil

**Upshot:** To find a root of a continuous function f, start with two x values a and b such that f(a) and f(b) have different signs, then bisect the interval.

John Perry

Loops Indefinite loops

# 1 Animation = 1000 Words

(need Acrobat Reader to see animation)

▲□▶ ▲□▶ ▲ □▶ ▲ □▶ ▲ □ ● ● ● ●

#### John Perry

Loops Indefinite loops Summary

# Back to the example...

### Check hypotheses...

- $f(x) = \cos x x$ 
  - *x*, cos*x* continuous
  - difference of continuous functions also continuous
  - $\therefore f$  continuous

• 
$$a = 0$$
 and  $b = 1$ 

Intermediate Value Theorem applies: can start Method of Bisection.

#### John Perry

### Loops Indefinite loops

## How to solve it?

▲□▶▲□▶▲□▶▲□▶ □ のQ@

*Idea*: Interval endpoints *a* and *b* are not close enough as long as their digits differ through the hundredths place.

#### John Perry

## Loops Indefinite loops

## How to solve it?

▲□▶▲□▶▲□▶▲□▶ □ のQ@

*Idea*: Interval endpoints *a* and *b* are not close enough as long as their digits differ through the hundredths place.

*Application:* While their digits differ through the hundredths place, halve the interval.

#### John Perry

## Loops Indefinite loops

## How to solve it?

◆□▶ ◆□▶ ◆□▶ ◆□▶ □ - つへつ

*Idea*: Interval endpoints *a* and *b* are not close enough as long as their digits differ through the hundredths place.

*Application:* While their digits differ through the hundredths place, halve the interval.

"Halve" the interval? Pick the half containing a root!

#### John Perry

Loops Indefinite loops

## Pseudocode

▲□▶ ▲□▶ ▲ □▶ ▲ □▶ ▲ □ ● ● ● ●

### $algorithm\ method\_of\_bisection$

#### John Perry

Loops Indefinite loops Summary

## Pseudocode

< ロ > < 同 > < 三 > < 三 > < 三 > < ○ < ○ </p>

## algorithm method\_of\_bisection inputs

f, a continuous function  $a, b \in \mathbb{R}$  such that  $a \neq b$  and f(a) and f(b) have different signs

#### John Perry

Loops Indefinite loops Summary

## Pseudocode

< ロ > < 同 > < 三 > < 三 > < 三 > < ○ < ○ </p>

### algorithm method\_of\_bisection

#### inputs

f, a continuous function

 $a, b \in \mathbb{R}$  such that  $a \neq b$  and f(a) and f(b) have different signs

#### outputs

 $c \in [a, b]$  such that  $f(c) \approx 0$  and c accurate to hundredths place

#### John Perry

Loops Indefinite loops Summary

## Pseudocode

algorithm method of bisection inputs f, a continuous function  $a, b \in \mathbb{R}$  such that  $a \neq b$  and f(a) and f(b) have different signs outputs  $c \in [a, b]$  such that  $f(c) \approx 0$  and c accurate to hundredths place do while the digits of *a* and *b* differ through the hundredths Let  $c = \frac{a+b}{2}$ if f(a) and f(c) have the same sign Interval now  $\left(\frac{a+b}{2}, b\right)$ Let a = celse if f(a) and f(c) have opposite signs Interval now  $\left(a, \frac{a+b}{2}\right)$ Let b = celse we must have f(c) = 0

return *c* return *a*, rounded to hundredths place

#### MAT 305: Mathematical Computing John Perry Loops Indefinite loops Summary While round(a,2) != round(b,2):

▲□▶ ▲□▶ ▲ 三▶ ▲ 三▶ - 三 - のへぐ

#### MAT 305: Mathematical Computing John Perry Loops Indefinite loops sage: def method\_of\_bisection(f,x,a,b):

```
ge: def method_of_bisection(f,x,a,b):
    while round(a,2) != round(b,2):
        c = (a + b)/2
```

< ロ > < 同 > < 三 > < 三 > < 三 > < ○ < ○ </p>

# Try it!

▲□▶▲□▶▲□▶▲□▶ □ のQ@

## Loops Indefinite loops

MAT 305: Mathematical

Computing John Perry

```
sage: def method_of_bisection(f,x,a,b):
    while round(a,2) != round(b,2):
        c = (a + b)/2
        if f(x=a)*f(x=c) > 0:
            a = c
        elif f(x=a)*f(x=c) < 0:
            b = c
        else:
            return c
        return cund(a,2)
```

# Try it!

▲□▶▲□▶▲□▶▲□▶ □ のQ@

### Loops Indefinite loops Summary

MAT 305: Mathematical

Computing John Perry

```
def method_of_bisection(f,x,a,b):
sage:
         while round(a,2) != round(b,2):
           c = (a + b)/2
           if f(x=a)*f(x=c) > 0:
             a = c
           elif f(x=a)*f(x=c) < 0:
             b = c
           else:
             return c
         return round(a,2)
       method_of_bisection(cos(x)-x,x,0,1)
sage:
0.74
```

#### John Perry

Loops Indefinite loops Summary

### 1 Loops

**2** Indefinite loops

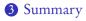

## Outline

◆□ ▶ ◆□ ▶ ◆ □ ▶ ◆ □ ▶ ◆ □ ● ◆ ○ ○ ○

# Summary

< ロ > < 同 > < 三 > < 三 > < 三 > < ○ < ○ </p>

# Two types of loops

MAT 305: Mathematical

Computing John Perry

Summary

- definite: *n* repetitions known at outset
  - for  $c \in C$ 
    - collection C of n elements controls loop
    - don't modify *C*
  - indefinite: number of repetitions not known at outset
    - while condition
      - Boolean condition controls loop